## 【スマートフォン版 2024年5月満期以降 継続手続き手順】

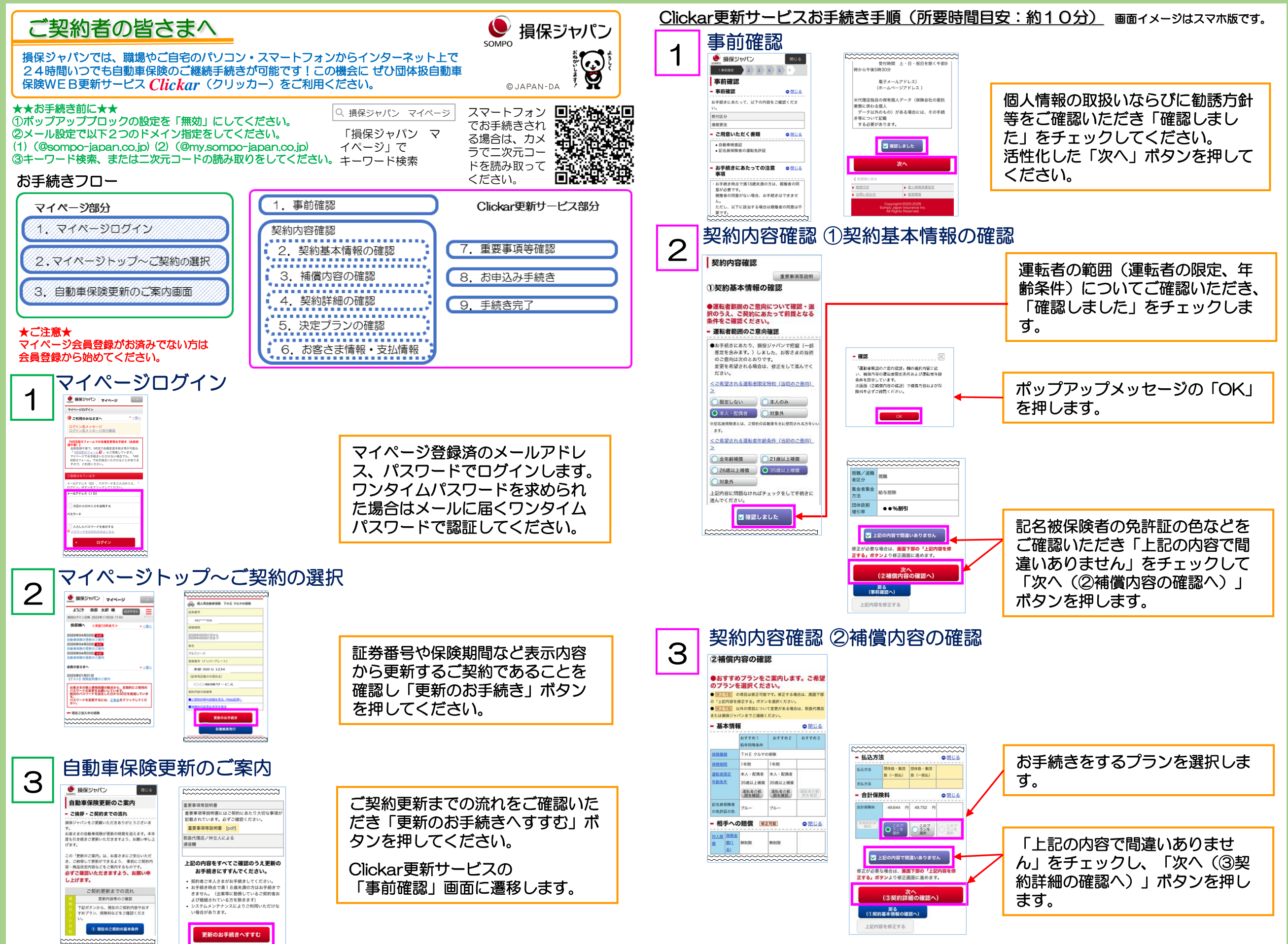

【スマートフォン版 2024年5月満期以降 継続手続き手順】

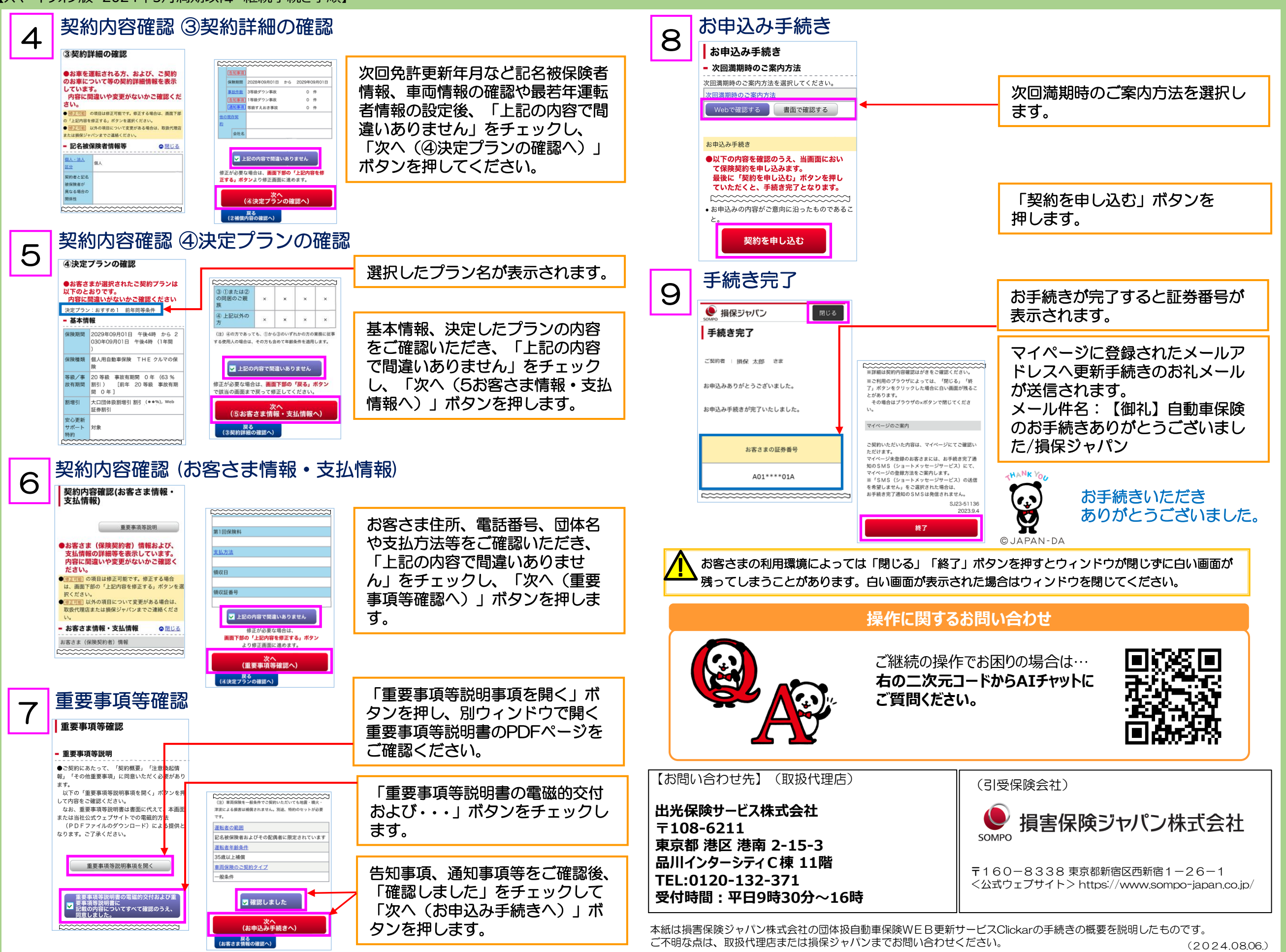